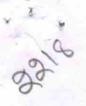

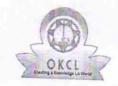

## eVidyalaya Half Yearly Report

Department of School & Mass Education, Govt. of Odisha

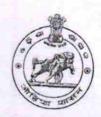

| U_DISE : District :                                |                                                                                                    |
|----------------------------------------------------|----------------------------------------------------------------------------------------------------|
| U_DISE : District : BOLANGIR                       | Block :                                                                                                    |
| Report Create Date : 0000-00-00 00:00:00 (17954)   | MURIBAHA                                                                                                    |
| 1. 其中 12 12 12 12 12 12 12 12 12 12 12 12 12       |                                                                                                    |
| general info                                       |                                                                                                    |
| » Half Yearly Report No                            |                                                                                                    |
| » Half Yearly Phase                                | 5                                                                                                    |
| » Implementing Partner                             | 1                                                                                                    |
| » Half Yearly Period from                          | IL&FS ETS                                                                                                    |
| » Half Yearly Period till                          | 04/02/2016                                                                                                    |
| » School Coordinator Name                          | 10/01/2016                                                                                                    |
|                                                    | TULASHI<br>PUTEL                                                                                                    |
| Leaves taken for the follow                        | ing Month                                                                                                    |
| Leave Month 1                                      | April                                                                                                    |
| Leave Days1                                        | 0                                                                                                    |
| Leave Month 2                                      | May                                                                                                    |
| Leave Days2                                        | 1 1                                                                                                    |
| Leave Month 3                                      | June                                                                                                    |
| Leave Days3                                        | 0                                                                                                    |
| Leave Month 4                                      |                                                                                                    |
| Leave Days4                                        | July                                                                                                    |
| Leave Month 5                                      | 0                                                                                                    |
| Leave Days5                                        | August                                                                                                    |
| Leave Month 6                                      | 0                                                                                                    |
| Leave Days6                                        | September                                                                                                    |
| Leave Month 7                                      | 0                                                                                                    |
| Leave Days7                                        | October                                                                                                    |
| Equipment Downtime De                              | o de la companya de la companya de l |
| equipment are in working condition?                | THE RESERVE OF THE PERSON NAMED IN COLUMN 2 IS NOT THE PERSON NAMED IN COLUMN 2 IS NOT THE PERSON NAME |
| Downtime > 4 Working Days                          | Yes                                                                                                    |
| Action after 4 working days are over for Equipment | No                                                                                                    |
| Training Details                                   |                                                                                                    |
| Refresher training Conducted                       | V.                                                                                                    |
| Refresher training Conducted Date                  | Yes                                                                                                    |
| No; Date for next month                            | 04/08/2016                                                                                                    |

| » e Content installed?                                                         |                 |
|--------------------------------------------------------------------------------|-----------------|
|                                                                                | Yes             |
| » SMART Content with Educational software? » Stylus/ Pens                      | Yes             |
| » USB Cable                                                                    | Yes             |
| » Software CDs                                                                 | Yes             |
| » User manual                                                                  | Yes             |
|                                                                                | Yes             |
| Recurring Service Deta                                                         |                 |
| » Register Type (Faulty/Stock/Other Register)                                  | YES             |
| <ul> <li>Register Quantity Consumed</li> <li>Blank Sheet of A4 Size</li> </ul> | 1               |
|                                                                                | Yes             |
| » A4 Blank Sheet Quantity Consumed                                             | 2300            |
| » Cartridge                                                                    | Yes             |
| » Cartridge Quantity Consumed                                                  | 1               |
| » USB Drives                                                                   | Yes             |
| » USB Drives Quantity Consumed                                                 | 1               |
| » Blank DVDs Rewritable                                                        | Yes             |
| » Blank DVD-RW Quantity Consumed                                               | 25              |
| » White Board Marker with Duster                                               | Yes             |
| » Quantity Consumed                                                            | 6               |
| » Electricity bill                                                             | Yes             |
| » Internet connectivity                                                        | Yes             |
| » Reason for Unavailablity                                                     |                 |
| Electrical Meter Reading and Generato                                          | r Meter Reading |
| » Generator meter reading                                                      | 845             |
| » Electrical meter reading                                                     | 139             |
| Equipment replacement de                                                       | tails           |
| » Replacement of any Equipment by Agency                                       | Yes             |
| » Name of the Equipment                                                        | Elec Sub Meter  |
|                                                                                | Lice dub meter  |
| Theft/Damaged Equipme                                                          | nt              |
| » Equipment theft/damage                                                       | No              |
| » If Yes; Name the Equipment                                                   |                 |
| Lab Utilization details                                                        |                 |
| » No. of 9th Class students                                                    | 55              |
| » 9th Class students attending ICT labs                                        | 55              |
| » No. of 10th Class students                                                   | 137             |
| » 10th Class students attending ICT labs                                       | 137             |
| No. of hours for the following month lab h                                     |                 |
| » Month-1                                                                      | April           |
| » Hours1                                                                       | 25              |
| » Month-2                                                                      | May             |
| » Hours2                                                                       |                 |
| » Month-3                                                                      | 4               |
| » Hours3                                                                       | June            |
|                                                                                | 25              |

| » Month-4                                 | July                                                                                                    |
|-------------------------------------------|----------------------------------------------------------------------------------------------------|
| » Hours4                                  | 54                                                                                                    |
| » Month-5                                 | August                                                                                                    |
| » Hours5                                  | 56                                                                                                    |
| » Month-6                                 | September                                                                                                    |
| » Hours6                                  | 54                                                                                                    |
| » Month-7                                 | October                                                                                                    |
| » Hours7                                  | 3                                                                                                    |
| Server & Node Downtime de                 | A ROLL OF THE RESIDENCE OF THE PARTY OF THE PARTY OF THE |
| » Server Downtime Complaint logged date1  |                                                                                                    |
| » Server Downtime Complaint Closure date1 |                                                                                                    |
| » Server Downtime Complaint logged date2  |                                                                                                    |
| » Server Downtime Complaint Closure date2 |                                                                                                    |
| » Server Downtime Complaint logged date3  |                                                                                                    |
| » Server Downtime Complaint Closure date3 | -                                                                                                    |
| » No. of Non-working days in between      | 0                                                                                                    |
| » No. of working days in downtime         | 0                                                                                                    |
| Stand alone PC downtime de                |                                                                                                    |
| » PC downtime Complaint logged date1      | italio                                                                                                    |
| » PC downtime Complaint Closure date1     |                                                                                                    |
| » PC downtime Complaint logged date2      |                                                                                                    |
| » PC downtime Complaint Closure date2     |                                                                                                    |
| » PC downtime Complaint logged date3      | ***********************                                                                                                    |
| » PC downtime Complaint Closure date3     |                                                                                                    |
| » No. of Non-working days in between      |                                                                                                    |
| » No. of working days in downtime         | 0                                                                                                    |
| UPS downtime details                      |                                                                                                    |
| » UPS downtime Complaint logged date1     |                                                                                                    |
| » UPS downtime Complaint Closure date1    |                                                                                                    |
| » UPS downtime Complaint logged date2     |                                                                                                    |
| » UPS downtime Complaint Closure date2    |                                                                                                    |
| » UPS downtime Complaint logged date3     | *************************                                                                                                    |
| » UPS downtime Complaint Closure date3    |                                                                                                    |
| » No. of Non-working days in between      |                                                                                                    |
| » No. of working days in downtime         | 0                                                                                                    |
| Genset downtime details                   | 0                                                                                                    |
| » UPS downtime Complaint logged date1     |                                                                                                    |
| » UPS downtime Complaint Closure date1    | *************************                                                                                                    |
| » UPS downtime Complaint logged date2     |                                                                                                    |
| » UPS downtime Complaint Closure date2    |                                                                                                    |
| » UPS downtime Complaint logged date3     |                                                                                                    |
| » UPS downtime Complaint Closure date3    | desired and the first of the second                                                                                                    |
| » No. of Non-working days in between      |                                                                                                    |
| » No. of working days in downtime         | 0                                                                                                    |
| oy- in downtume                           | 0                                                                                                    |

| Integrated Computer Projector down                                      | ntime details                           |
|-------------------------------------------------------------------------|-----------------------------------------|
| » Projector downtime Complaint logged date1                             |                                         |
| » Projector downtime Complaint Closure date1                            |                                         |
| » Projector downtime Complaint logged date2                             |                                         |
| » Projector downtime Complaint Closure date2                            |                                         |
| » Projector downtime Complaint logged date3                             |                                         |
| » Projector downtime Complaint Closure date3                            |                                         |
| » No. of Non-working days in between                                    | 0                                       |
| » No. of working days in downtime                                       | 0                                       |
| Printer downtime Complete Lange details                                 |                                         |
| Printer downtime Complaint logged date1                                 |                                         |
| Printer downtime Complaint Closure date1                                | ***********                             |
| Printer downtime Complaint logged date2                                 |                                         |
| Printer downtime Complaint Closure date2                                |                                         |
| Printer downtime Complaint logged date3                                 |                                         |
| Printer downtime Complaint Closure date3                                |                                         |
| No. of Non-working days in between                                      | 0                                       |
| No. of working days in downtime                                         | 0                                       |
| Interactive White Board (IWB) down                                      | time details                            |
| IWB downtime Complaint logged date1                                     |                                         |
| IWB downtime Complaint Closure date1                                    |                                         |
| IWB downtime Complaint Oleged date2                                     |                                         |
| IWB downtime Complaint Closure date2                                    |                                         |
| IWB downtime Complaint Olsewalt 1                                       |                                         |
| IWB downtime Complaint Closure date3                                    |                                         |
| No. of Non-working days in between  No. of working days in downtime     | 0                                       |
|                                                                         | 0                                       |
| Servo stabilizer downtime de stabilizer downtime Complaint logged date1 | talis                                   |
| stabilizer downtime Complaint logged date i                             |                                         |
| stabilizer downtime Complaint logged date2                              |                                         |
| stabilizer downtime Complaint Closure date2                             |                                         |
| stabilizer downtime Complaint logged date3                              |                                         |
| stabilizer downtime Complaint Closure date3                             |                                         |
| No. of Non-working days in between                                      |                                         |
| No. of working days in downtime                                         | 0                                       |
| Switch, Networking Components and other perip                           |                                         |
| peripheral downtime Complaint logged date1                              | moral downline details                  |
| peripheral downtime Complaint Closure date1                             |                                         |
| peripheral downtime Complaint logged date2                              | *************************************** |
| peripheral downtime Complaint Closure date2                             |                                         |
| peripheral downtime Complaint logged date3                              |                                         |
| peripheral downtime Complaint Closure date3                             |                                         |
| No. of Non-working days in between                                      | 0                                       |
|                                                                         |                                         |

Signature of Head Master/Mistress with Seal

Debana